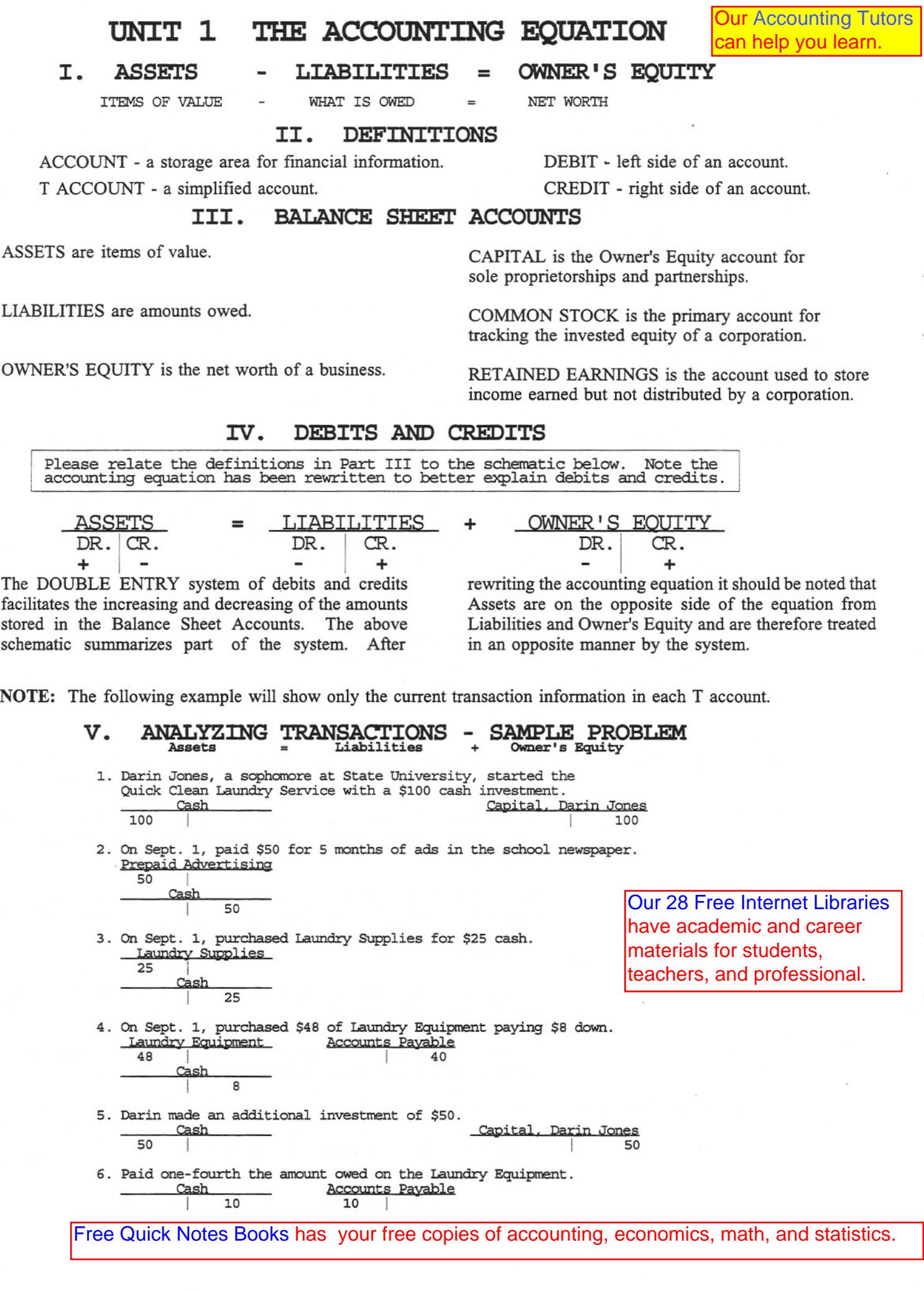

 $\cdot$ 

## **VI. TEMPORARY OWNER'S EQUITY STORAGE ACCOUNTS**

WITHDRAWALS is a storage account used to record periodic decreases in Owner's Equity by sole proprietors and partners.

EXPENSES represent a decrease in Owner's Equity caused by a decrease in Assets (usually Cash) or an increase in Liabilities (Salaries Payable, Accounts Payable, etc.) resulting from normal business activity. Examples include Salaries, Advertising, and Interest.

REVENUE represents an increase in Owner's Equity caused by an increase in Assets (usually Cash or Accounts Receivable) resulting from normal business activity. Examples include Sales, Interest Income, and Rent Revenue.

## **VII. DEBITS AND CREDITS**

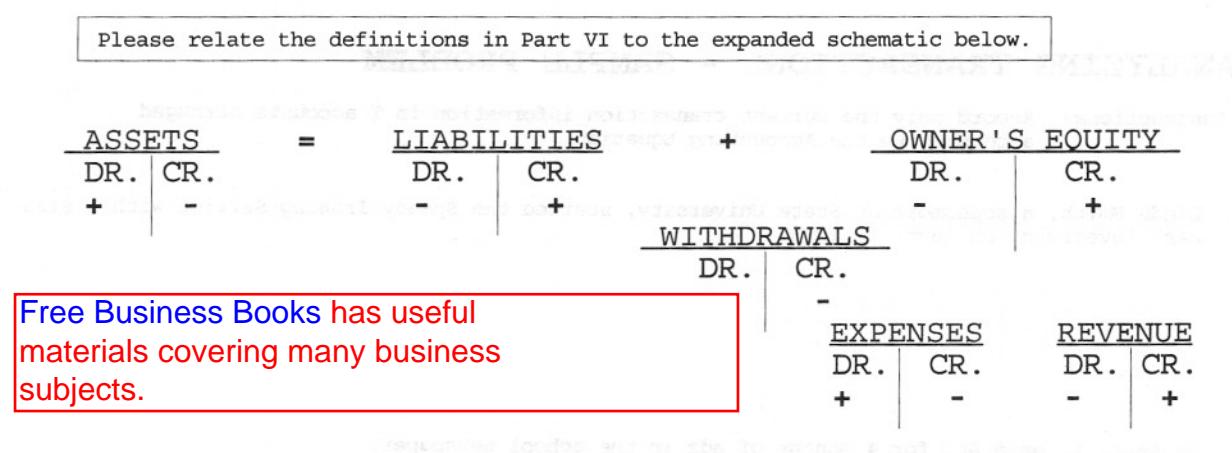

Expense, Revenue, and Withdrawals are temporary storage accounts used to track changes in Owner's Equity and their positive or normal balance is consistent with the eventual change to be made in Owner's Equity. That is, expenses and withdrawals are debits because they will eventually lower Owner's Equity,

Revenue is a credit because it will eventually increase Owner's Equity. Revenue, Expense, and Withdrawals may also be thought of as changes in Assets and/or Liabilities which cause Owner's Equity to change. The logic of this system will become more apparent as you become more familiar with Part One of **Quick** Notes.

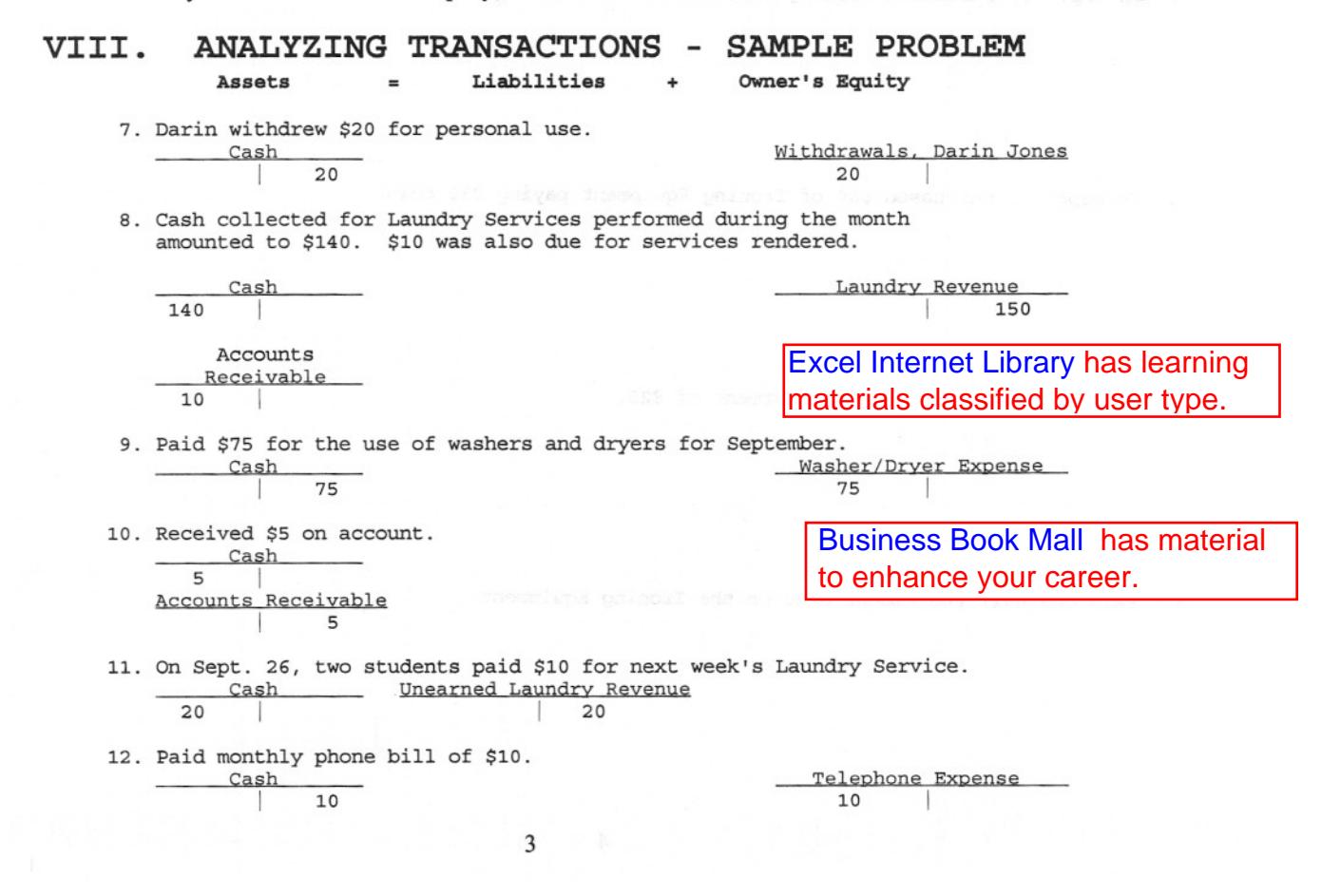